# **Публичное представление собственного инновационного педагогического опыта преподавателя-организатора ОБЖ МОУ «Средняя общеобразовательная школа №11» г. о. Саранск Республики Мордовия Цацкина Максима Юрьевича**

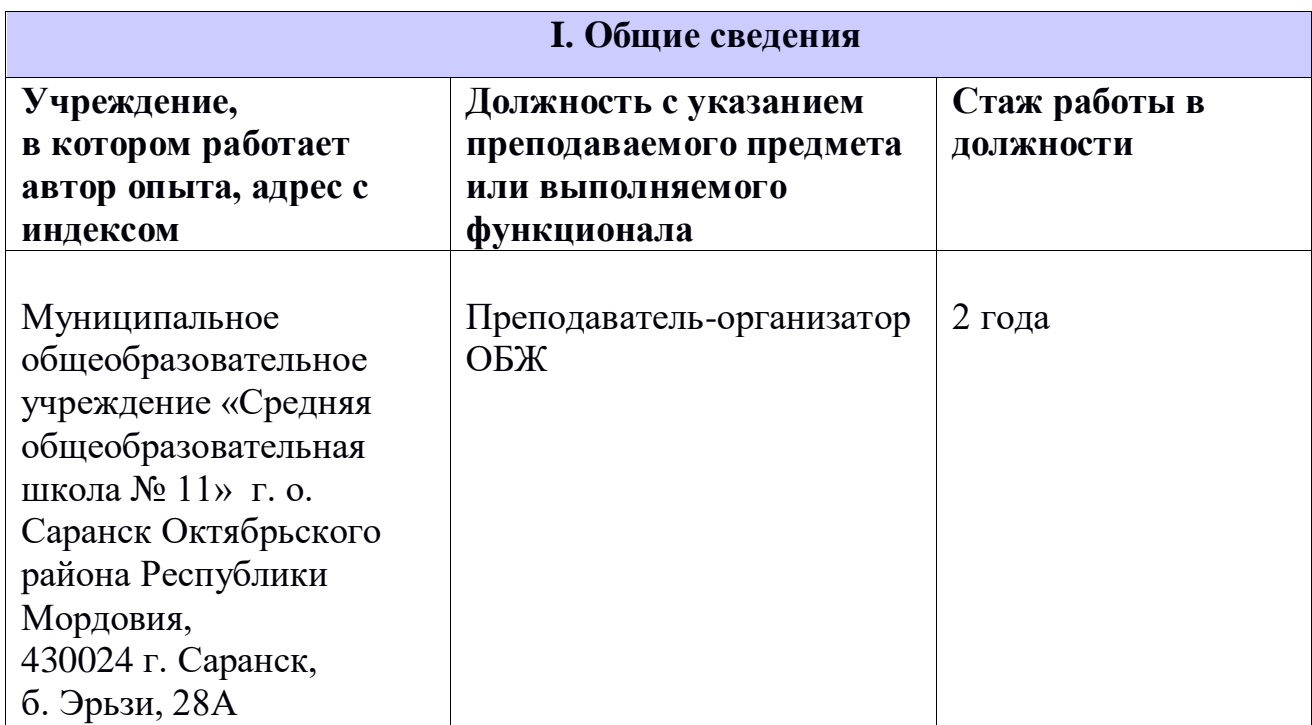

## **Тема инновационного педагогического опыта (ИПО):**

# **«Использование интерактивных технологий на уроках ОБЖ в условиях ФГОС 2021»**

## **II. Актуальность**

На сегодняшний день, когда одновременно с развитием современных педагогических технологий происходит модернизация российского образования, использование интерактивных технологий более чем **актуально** при изучении естественных наук – физики, химии, биологии, а также ОБЖ. Использование интерактивных технологий на уроках ОБЖ открывает перед учителем широкие возможности для вовлечения обучающихся в учебную деятельность. Основы безопасности жизнедеятельности в общем образовании – это единая, непрерывная система целенаправленной педагогической работы, обеспечивающая надлежащий

уровень подготовленности человека в области безопасности жизнедеятельности личности, общества и государства, сохранения и укрепления своего здоровья.

Учебный предмет «Основы безопасности жизнедеятельности» реализует основные положения Конституции Российской Федерации, федеральных законов «Об образовании», «О защите населения и территорий от чрезвычайных ситуаций природного и техногенного характера», «О безопасности дорожного движения», «О пожарной безопасности», «Об экологической безопасности», «О борьбе с терроризмом», «О санитарно- эпидемиологическом благополучии населения», «О радиационной безопасности населения», «О гражданской обороне», «О воинской обязанности и военной службе», «Об альтернативной гражданской службе», «О статусе военнослужащего», основах законодательства Российской Федерации, об охране здоровья граждан, Концепции национальной безопасности Российской Федерации и других нормативно- правовых актов в области безопасности.

Предмет «Основы безопасности жизнедеятельности» в современном мире считается очень важным и необходимым, ведь его главной целью является подготовка человека к успешным действиям для обеспечения безопасности самого себя, окружающих людей, всего народа и государства в целом. Не снижается динамика угроз и опасностей людей в различных сферах жизнедеятельности: социальной, бытовой, природной и техногенной. В связи с этим повышаются требования к содержанию учебного предмета «Основы безопасности жизнедеятельности» и его освоение обучающимися.

#### **III. Основная идея**

Использование информационно- коммуникативных технологий в рамках преподавания предмета ОБЖ как нельзя лучше способствует формированию у обучающихся системных знаний, умений и навыков обеспечения собственной безопасности, безопасности окружающих в среде обитания и в обществе. Именно применение интерактивных технологий в преподавании предмета ОБЖ является темой моей работы.

Основные причины актуальности использования интерактивных технологий на уроках ОБЖ:

- обеспечение наглядности и интерактивности;
- развитие интеллектуальных и творческих способностей обучающихся;
- ИКТ одно из средств активизации познавательной активности учащихся;
- ИКТ стимулирует и развивает мышление, память;
- эффективная проверка знаний;
- систематизированное изучение и проверка нового материала;

## **IV. Теоретическая база**

Использование интерактивных технологий в учебном процессе является актуальной проблемой современного школьного образования при введении ФГОС. Применение мультимедийной техники в современном уроке расширяет возможности творчества учителя и его участия в процессе обновления образования, формирует компетенции различного уровня, как учителя, так и ученика. В условиях введения ФГОС необходимость применения компьютера на уроке ОБЖ является оправданным. Компьютер универсален, он - гораздо лучшая «контролирующая машина», чем те, что разрабатывались ранее; при работе с ним можно использовать все полезные наработки программированного обучения, им можно заменить телевизор и кинопроектор, таблицы, плакаты, кодограммы, калькуляторы и многое другое. Компьютер выступает как часть исследовательской установки, позволяющей глубже понять изучаемые явления и процессы. Проведение уроков с использованием информационных технологий – это мощный стимул в обучении. Посредством таких уроков активизируются психические процессы учащихся: восприятие, внимание, память, мышление; гораздо активнее и быстрее происходит возбуждение познавательного интереса. Человек по своей природе больше доверяет глазам, и более 80% информации воспринимается и запоминается им через зрительный анализатор. Дидактические достоинства уроков с использованием информационных технологий – создание эффекта присутствия, у учащихся появляется интерес, желание узнать и увидеть больше. Сегодня необходимо, чтобы каждый учитель по любой школьной дисциплине мог подготовить и провести урок с использованием интерактивных технологий, ориентированный на ФГОС. Такой урок нагляден, красочен, информативен, интерактивен, экономит время учителя и

ученика.

#### **V. Новизна опыта**

Обеспечение эффективности использования информационных и коммуникационных технологий в преподавании курса ОБЖ связано с систематизацией имеющихся информационных ресурсов, созданием электронных учебных методических комплексов (ЭУМК) и мультимедийных программнометодических комплексов (МПМК) в обучении ОБЖ. Эти комплексы представляют собой совокупность учебно- методических материалов на различных носителях, определяющих содержание дисциплины, а также методик использования учебнометодического обеспечения, необходимого для всех видов занятий и самостоятельной работы обучаемых. ЭУМК и МПМК – сложные дидактические системы, функционирование которых поддерживает образовательный процесс и направлен на реализацию учебной программы по предмету. Данные системы представлены несколькими блоками.

*1)* **Информационный**: общие сведения об изучаемом курсе или о конкретной теме; сроки изучения данного курса (темы); график прохождения тем и разделов по данной учебной дисциплине; формы и время отчетности; график проведения практических и семинарских занятий с использованием современных средств коммуникации (электронная почта, теле- и видеоконференции и др.);

*2)* **Содержательный:** учебные планы, учебные и рабочие программы; учебники, учебные пособия, методические рекомендации, справочники, энциклопедии; развернутые планы семинаров; список основной о дополнительной литературы, включающий также гиперссылки на ресурсы электронной библиотеки и образовательного Web- сервера учебного заведения, материалы сети Интернет; список тем творческих работ по дисциплине; методические рекомендации по работе с электронными материалами.

Информация, относящаяся к информационно-содержательному блоку (отдельные компьютерные программы, электронные учебные пособия и т.п.), может быть представлена как на компакт-дисках, так и сервере сети учебного заведения.

*3)* **Контрольно-коммуникативный блок** включает:

системы тестирования с реализацией обратной связи для определения уровня начальной подготовки обучаемого, промежуточного и итогового контроля;

вопросы для текущего самоконтроля; критерии оценивания.

Другим направлением интерактивных технологий учителями ОБЖ может служить составление или адаптирования авторских программно-педагогических средств в условиях введения ФГОС.

Под педагогическими программными средствами понимается компьютерная программа многократного применения, специально разработанная или адаптированная для реализации педагогической функции учения или обучения при взаимодействии с обучаемыми.

Самостоятельно учителя в основном составляют презентации оригинальных уроков с использованием программы редактора презентаций и тиражируют их для использования коллегами.

#### **VI. Технология опыта**

Обобщая опыт моей педагогической деятельности, считаю необходимым представить в качестве примера поэтапное проектирование урока.

В первую очередь необходимо составление плана урока, с чётко прописанным использованием ПК и программного обеспечения. При этом продумываю использование комбинации индивидуального и группового методов обучения и контроля. Также мною учитываются требования СанПиН 2.2.2.542-96, по которому время работы ученика за дисплеем не должно превышать в сумме 30 минут. Учитываются результаты психологических тестов класса, по которым устойчивость внимания учащихся не должно превышать 10 минут.

Итак, основными этапами всех видов уроков являются: организационный этап, этап проверки домашнего задания, этап всесторонней проверки знаний, этап актуализации знаний и подготовки к усвоению новых знаний, этап усвоения новых знаний, этап закрепления новых знаний и этап информирования о домашнем задании и инструктажа по его выполнению.

Выделяют четыре основные дидактические функции компьютера в преподавании ОБЖ:

 выполнениетестов, когда учащимся предлагаются ранжированные по трудности задания;

использование мультимедиа – проектора на уроках ОБЖ;

• моделирование;

 исследование, когда из числа предлагаемых вариантов ученик выбирает, аргументируя, собственное решение.

Конечно, выполнение всех этих функций предполагает большой труд учителя.

Круг методических и педагогических задач, которые можно решить с помощью компьютера, разнообразен.

При изучении нового материала наглядное изображение является зрительной опорой, которая помогает наиболее полно усвоить подаваемый материал. Соотношение между словами учителя и информацией на экране может быть разным, и это определяет пояснения, которые дает учитель.

Для решения дидактической задачи данного этапа я использую:

1. мультимедиа технологии:

 презентация-лекция - демонстрация слайдов, содержащих иллюстрации, тезисы, видеоролики или звук для объяснения нового материала, обобщения, систематизации (PowerPoint), в данном случае использую презентации с целью познакомить учащихся с объектом или явлением, процессом. Обязательно их использование на уроках изучения ЧС природного и техногенного характера;

 видеофрагменты фильмов. Например, тема «Безопасное питание» демонстрация фрагмента фильма «Осторожно, еда!».

 презентация-модель - с помощью анимации создается модель какого-либо процесса, явления, наглядного решения задачи (PowerPoint), тема «Землетрясения» 7 класс, на экране представлена модель сейсмографа, где можно наглядно продемонстрировать его действие при различном колебании поверхности земли;

 слайд-шоу - демонстрация иллюстраций с минимальным количеством текста, с наложением музыки, с установкой автоматической смены слайдов, иногда с циклическим повторением слайдов (PowerPoint);

 изображение - корректировка фотографий, отсканированных изображений, раскрашивание изображений (PhotoShop);

 коллаж - создание собственных оригинальных ребусов, изображений (PhotoShop);

 видеоклип - на основе фотографий, видео- и звуковых файлов; с использованием эффектов и переходов, создается демонстрационный ролик (Movie Maker)

2. компьютерные технологии:

 диаграммы (Excel) например, вычислить дневные энерго затраты учащегося, составить диаграмму, проанализировать дневной рацион и сделать выводы соответственно;

схемы (Excel) - составить схему действий при ЧС;

таблицы (Excel ) – «Инфекционные заболевания».

В условиях введения ФГОС при внедрении ИКТ учителями ОБЖ обновляются традиционные формы контроля знаний (тесты в виде автоматизированных систем тестирования, доклады и рефераты, интерактивные лабораторные работы, создание законченного программного продукта).

**Тестирование.** Автоматизированные системы тестирования позволяют наглядно представить процесс контроля, а также получить его результаты в текстовом виде, в виде графиков, диаграмм, как по всей группе, так и по отдельному учащемуся. Заполняя тестовую оболочку, учитель может составить тесты по любому из разделов программного материала. Также используется система интерактивного тестирования VOTUM.

**Текущий контроль**. Доклады и рефераты, выполненные с использованием технологии презентаций, дают возможность проверки умения учащихся подобрать материал, проанализировать собранную информацию, сделать выводы и овладеть приемами публичного выступления.

Тестирование обучающихся можно осуществлять с помощью таких программ, как конструктор тестов, генератор тестов, online тестов. Эти программы для создания тестов, проведения тестирования для различных категорий обучаемых.

Программы конструктор тестов и оnline тестов дают возможность учителю создавать и использовать раздаточный материал для каждого учащегося на уроке, облегчая тем самым работу преподавателя. Программа генератор тестов позволяет учителю создавать множество карточек для проведения уроков, затем выпустить готовый материал через принтер.

К основным достоинствам метода тестового контроля знаний следует отнести простоту и демократичность самой процедуры, возможность его механизации на ПК и независимость от индивидуальных требований преподавателей. Недостатки тоже хорошо известны - высокая формализация процедуры и сравнительная простота заданий, позволяющая оценить в основном механическое воспроизведение изучаемого материала (репродуктивная оценка знаний).

Исходя из достоинств и недостатков метода тестирования, целесообразно использовать этот метод на стадиях входного, текущего и рубежного контроля знаний. Возможно частичное использование (в сочетании с другими методами) и на стадии итогового контроля изучения дисциплин.

Основную же роль при итоговом и частично рубежном контроле знаний должно выполнять непосредственное общение педагога с обучаемыми.

Высокая эффективность контролирующих программ определяется тем, что они укрепляют обратную связь в системе учитель - ученик. Тестовые программы позволяют быстро оценивать результат работы, точно определить темы, в которых имеются пробелы в знаниях. Этот тип уроков очень популярен сегодня в школе. Для проведения такого типа уроков необходимо наличие кабинета информатики, оснащённое компьютерами, так как каждый учащийся класса должен работать на таком уроке только индивидуально. Наличие компьютерной программы, позволяющей самим создавать подобные тесты, значительно упрощает задачу. И поэтому я сам разрабатываю и создаю компьютерные варианты различных тестов и использую их на своих уроках.

Для более глубокого усвоения материала и контроля знаний на уроках используются различного рода тесты и тренажеры. Это могут быть как тесты, составленные в программах Word или Power Point, или готовые варианты тестов,

которых много сейчас в сети Интернет. Тесты могут простые, предусматривающие несколько вариантов, из которых нужно выбрать правильный ответ. Также они могут быть представлены в виде картинок, изображений, фотографий.

Способы работы с тестами также разнообразны – фронтальный опрос, индивидуальный опрос, самостоятельное выполнение тестов, после чего на экран выводятся правильные ответы.

Тренажеры также содержат задания, позволяющие организовать фронтальную, групповую и индивидуальную работу учащихся на уроке и дома, провести мониторинг обученности. Например, при первичном контроле ученикам предлагаются вопросы. В случае неудачного ответа учащихся созданная презентация дает возможность ученикам, используя гиперссылки, вернуться в нужный фрагмент урока, где есть необходимая информация для ответа.

К каждому ученику должен быть индивидуальный подход в соответствии с уровнем его возможностей, а также уровнем подготовки по информатике. Ведь не у каждого ученика есть дома компьютер и интернет. Тесты, составленные с помощью программы «Assistеant» и «Конструктор тестов» позволяют оценить уровень подготовки учащегося сразу после проведения тестирования. Вопросы и ответы в тесте при следующем тестировании постоянно меняются местами. Тестирование проводится быстро, и компьютер беспристрастно оценивает знания учащихся. Тестирование с применением компьютера является одним из путей отхода от формализма в оценке результатов обучения. Потому что при тестировании учитывается, какие знания должны быть у ученика в конце обучения; есть инструмент для выявления результата обучения - компьютер; возможны его (теста) измерение и оценка, т. е. соотнесение с определенной шкалой.

# **VII. Результативность опыта**

Конечно, нельзя сказать, что результаты учащихся повысятся благодаря данной работе, но наблюдения показали, что ученики стали больше интересоваться тем, что происходит на уроке. Они активно обсуждают новые темы, стремятся принять участие в работе, быстрее запоминают материал.

С помощью контроля может быть установлена степень усвоения материала: запоминание прочитанного в учебнике, услышанного на уроке, узнанного при самостоятельной работе, на практическом занятии и воспроизведение знаний при тестировании.

Подход к каждому ученику должен быть индивидуальным, поэтому некоторым ученикам предлагается творческие задания, выполнение которых предполагает использование информационно-коммуникационных технологий и освоение проектно-исследовательской деятельности: работу с Интернет-ресурсами, создание презентаций как результат самостоятельной исследовательской деятельности. Лучшие работы учащихся используются в качестве учебного пособия при проведении занятий по соответствующей тематике. При этом обязательно называется автор работы.

Таким образом, использование компьютера на уроках – это не дань моде, не способ переложить на плечи компьютера многогранный творческий труд учителя, а лишь одно из средств, позволяющее интенсифицировать образовательный процесс, активизировать познавательную деятельность, увеличить эффективность урока.

### **Список литературы**

1. Голубева Л.В. Журнал классного руководителя Волгоград: Учитель, 2007. – 109 с.

2. Инновационные подходы к развитию информационно – образовательной средысовременной школы/ По материаламкафедры информационных технологий// Нижегородское образование. №3 – 2009. - с. 53 – 60

3. Информационные технологии в школе/ Пасюта А.// Школа. №16 – 17  $-2008$ . – c. 5

4. Конаржевский Ю.А. Анализ урока/ М.: Центр «Педагогический поиск», 2000. – 336 с.

5. Концепция модернизации российского образования на период до 2010 года/ утвержденная распоряжением правительства РФ от 29.12.2001.

6. Некоторые проблемы методики использования информационных технологий и компьютерных продуктов в учебном процессе средней школы/ Розов Н.Х.// Информатика. №6 – 2005. – с. 26 – 29.

7. Селевко Г.К. Педагогические технологии на основе активизации, интенсификации и эффективного управления УВП/ Г.К Селевко. – М.: НИИ школьных технологий, 2005. – 223 с.

8. Смирнов А.Т., Хренников Б.О., Маслов М.В. и др. Программа общеобразовательных учреждений Основы безопасности жизнедеятельности/ М.: «Просвещение», 2006. – 110 с.

9. Создаем пособие с помощью программы Power Point/ Коптюг Н.//ИКТ в образовании. №4 – 2008. - с. 21 – 24.

10. Урок нового типа/ Римская Е.//Основы безопасности жизнедеятельности. №2 – 1998. - с. 7 – 11.

11. Федеральной целевой программой развития образования на 2006- 2010 годы «…основной стратегической целью является

12. Юдина И.Г. Портфолио ученика средней школы/ 2 – е изд., стереотип. – Волгоград: Учитель, 2008. – 223 с.